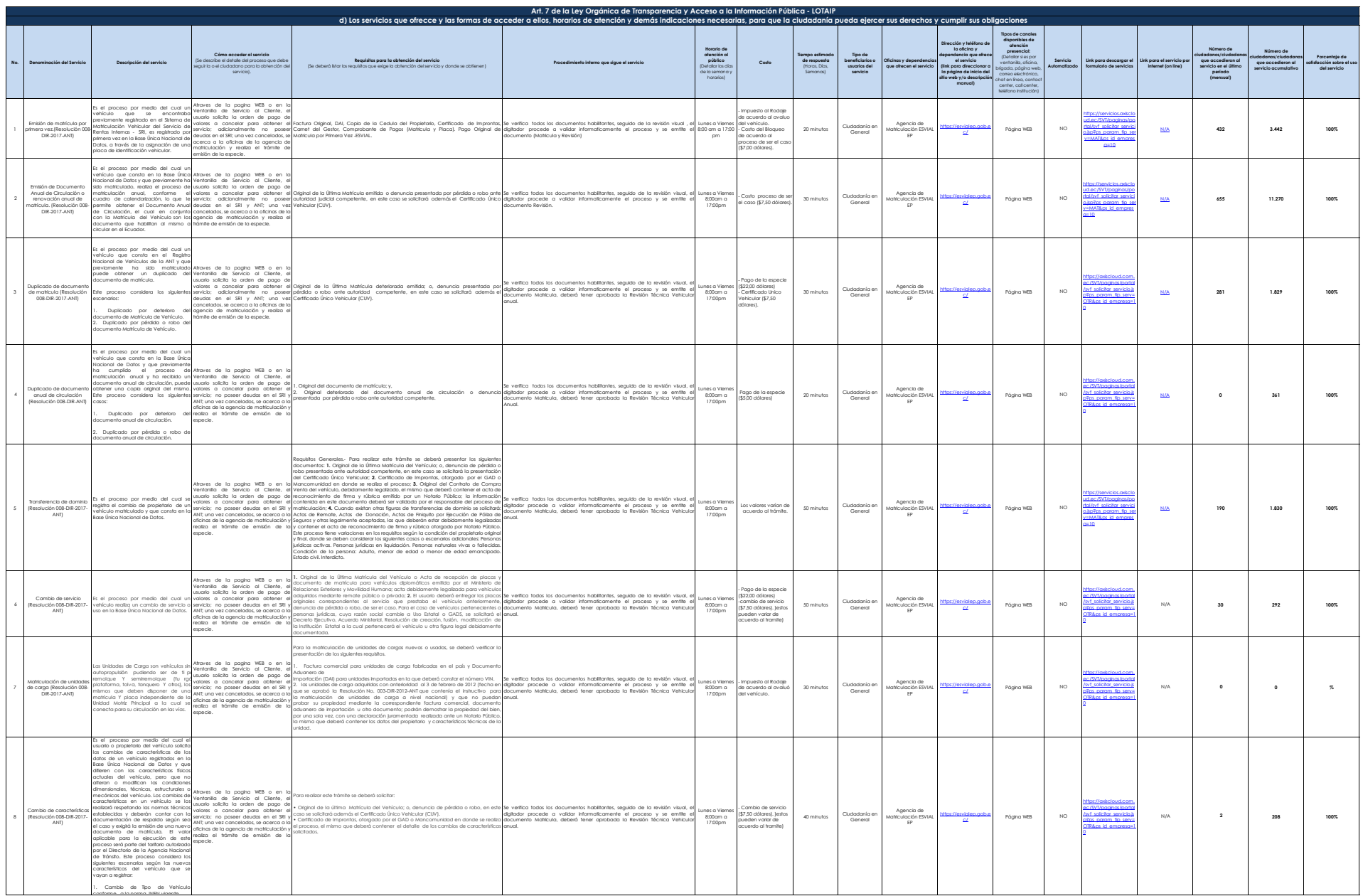

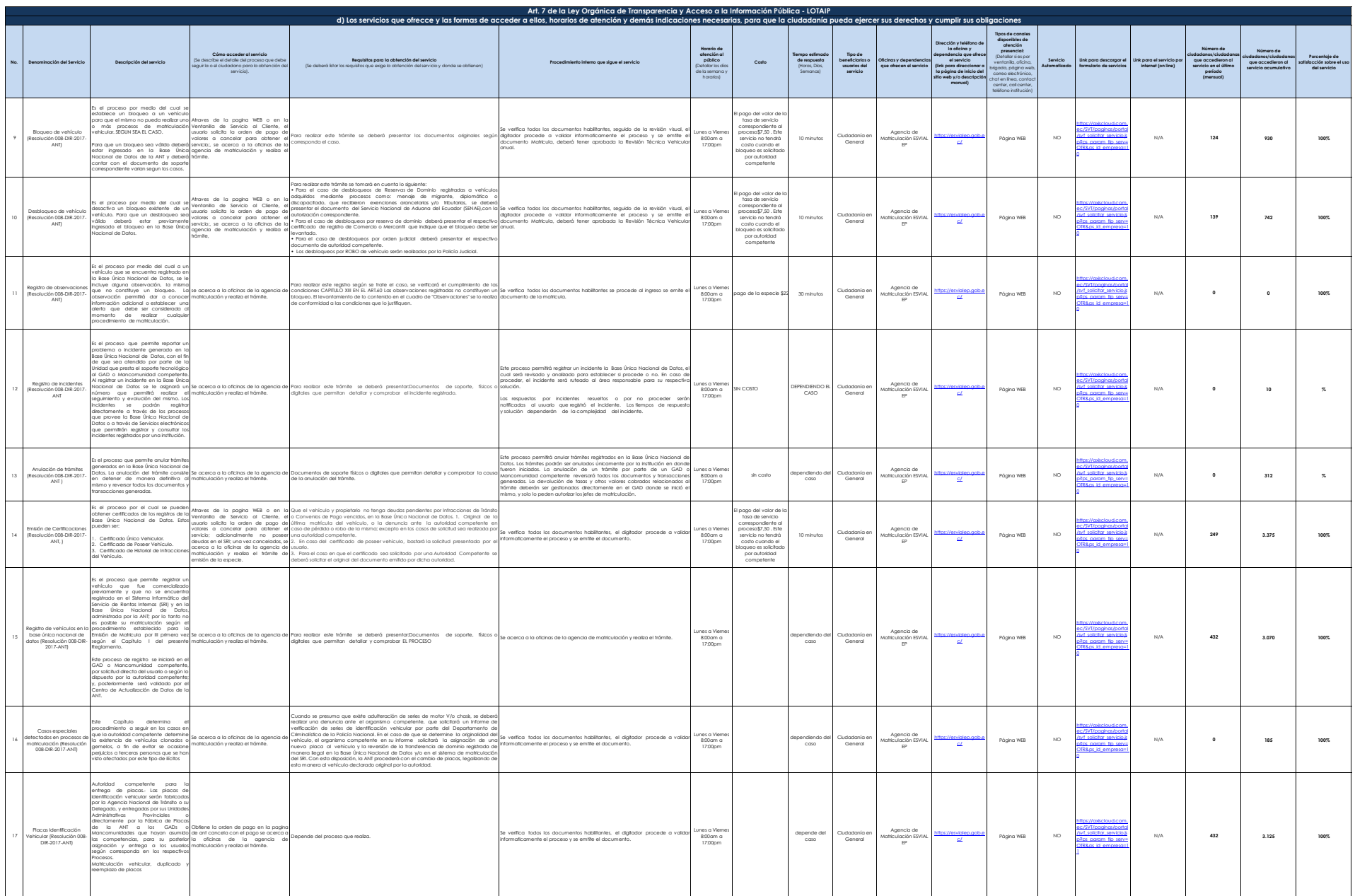

ESVIAL.

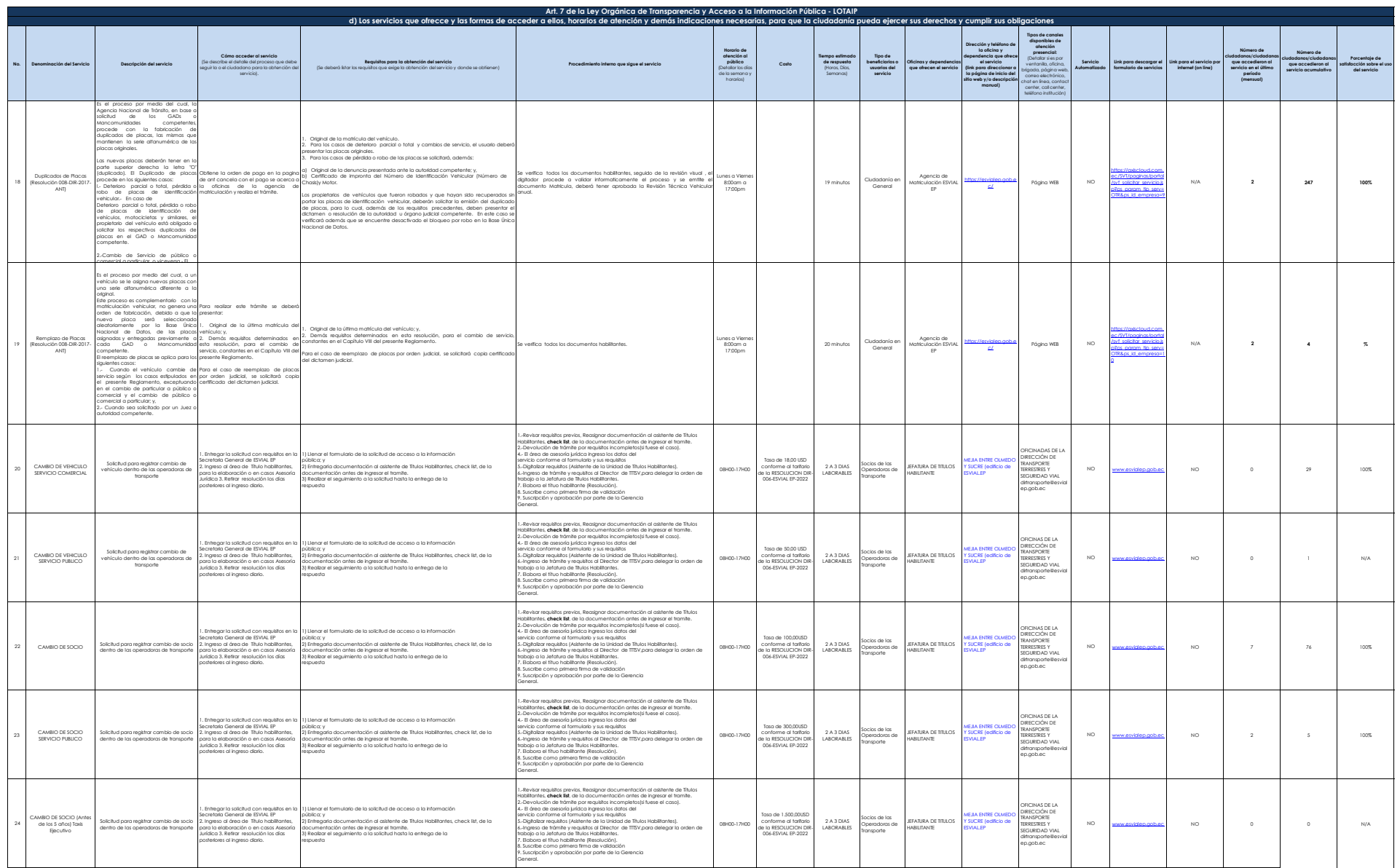

**O ESVIAL**.

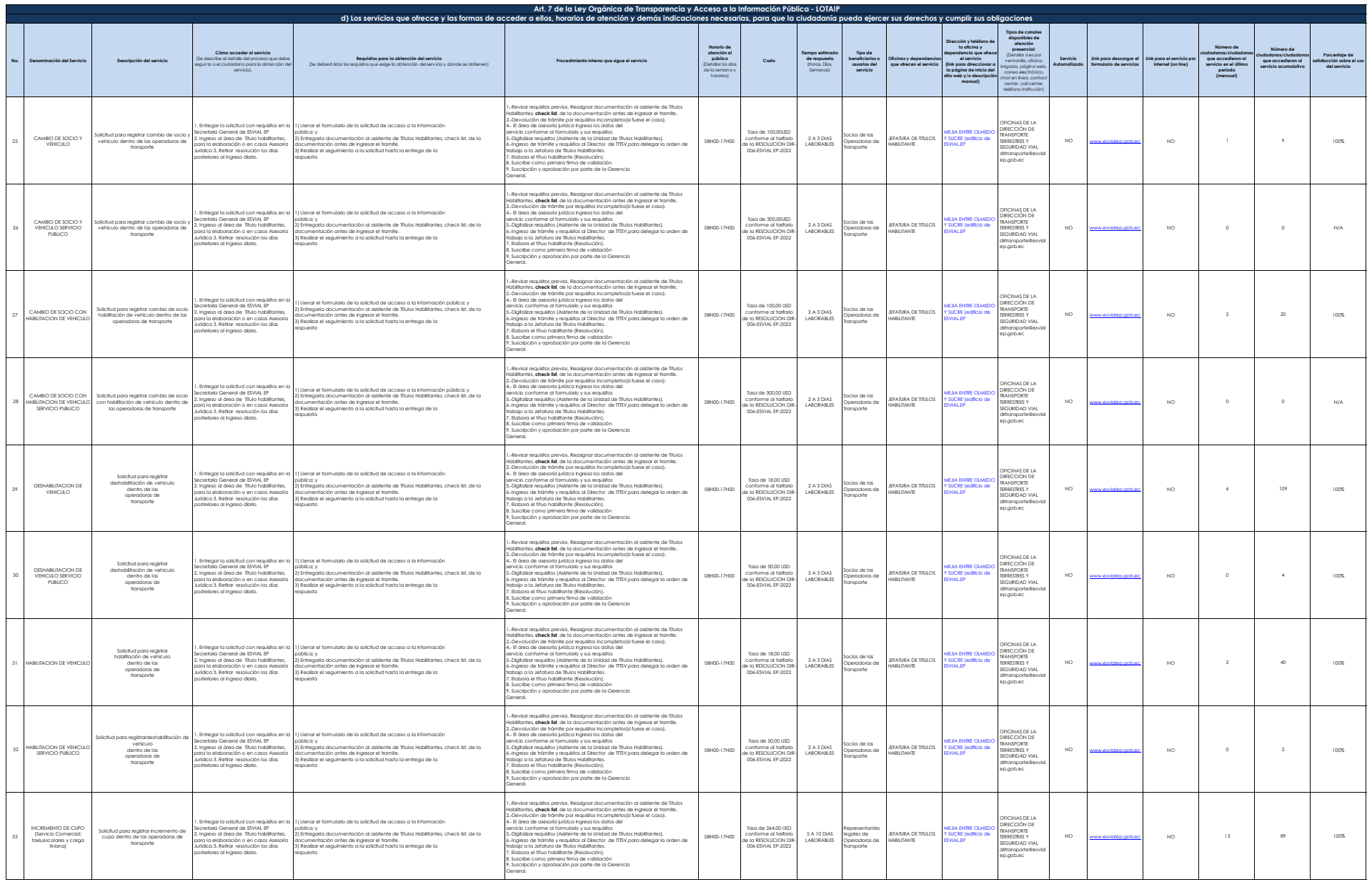

**O ESVIAL**.

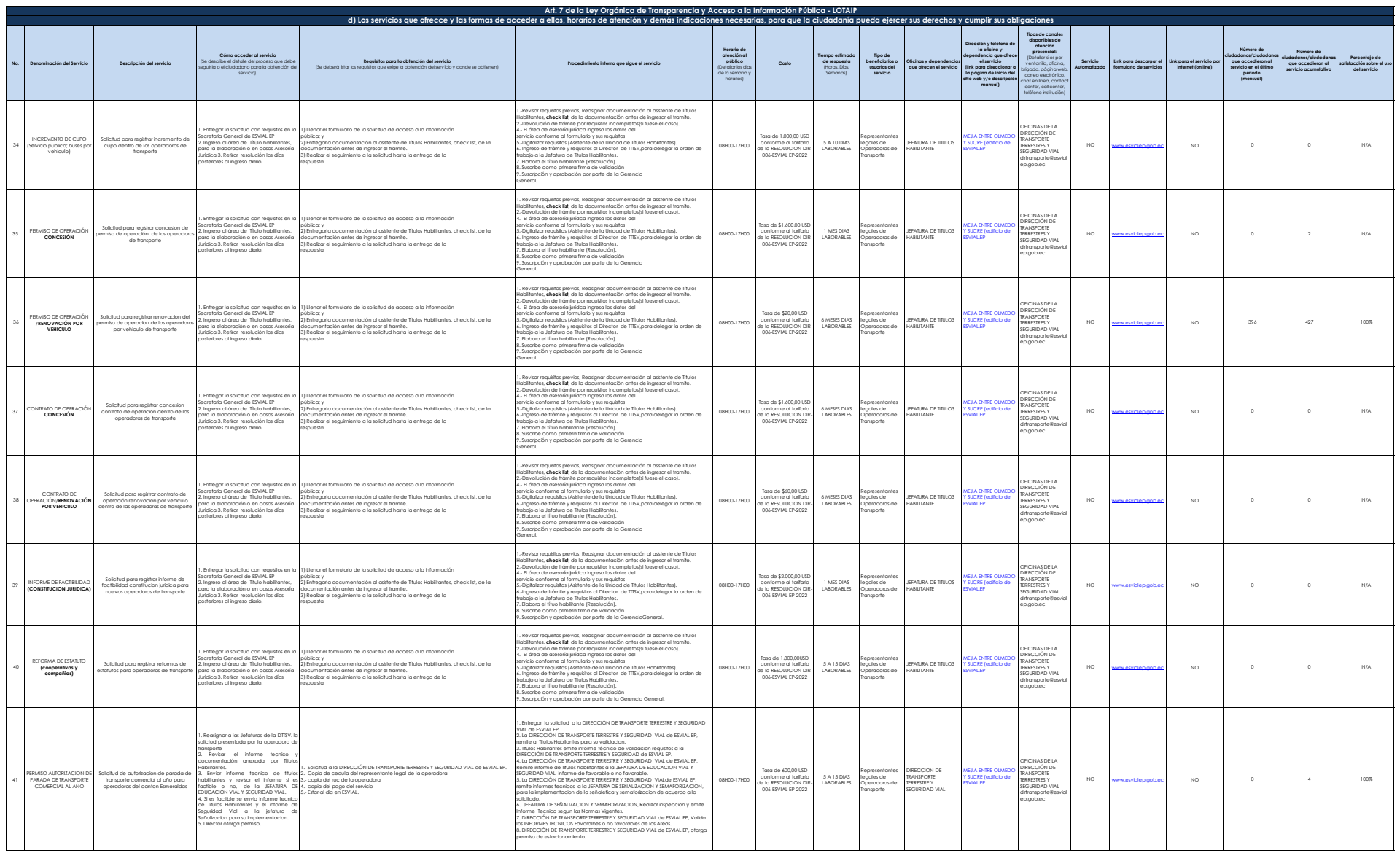

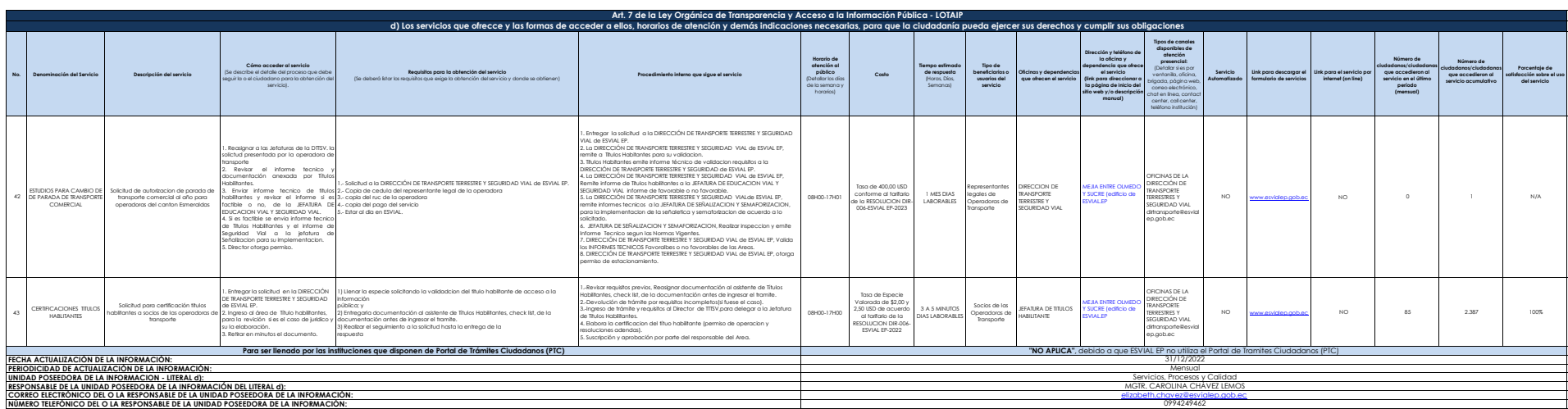

ESVIAL.

 $\bigcirc$